www.peanpe.com

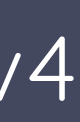

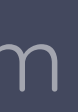

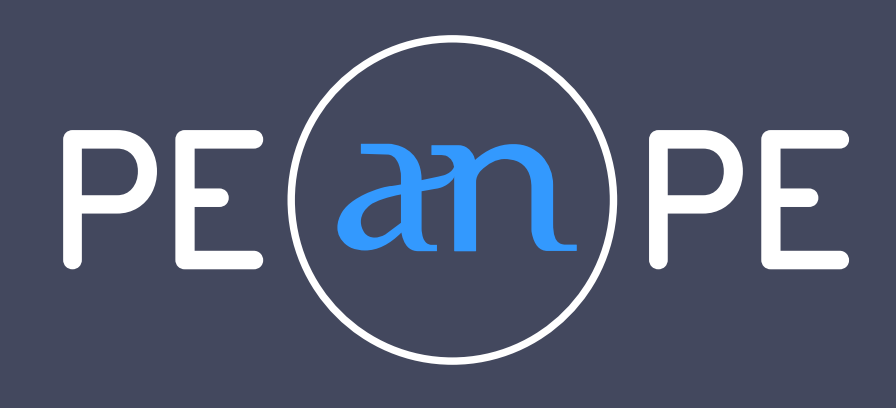

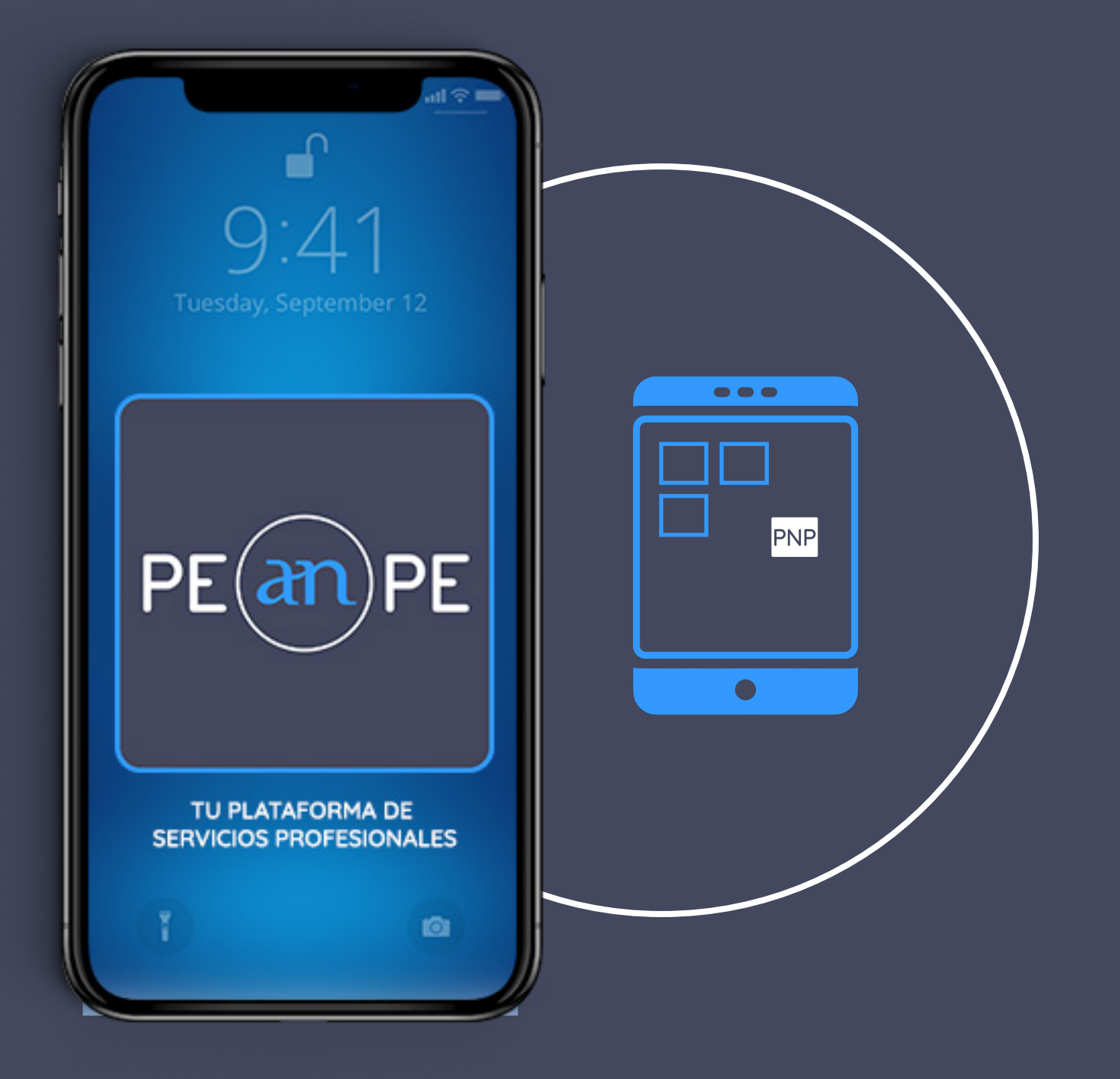

## GUÍA v4

## Acceso directo en

## GUARDAR PEANPE EN EL MÓVIL AÑADIR A PANTALLA DE INICIO

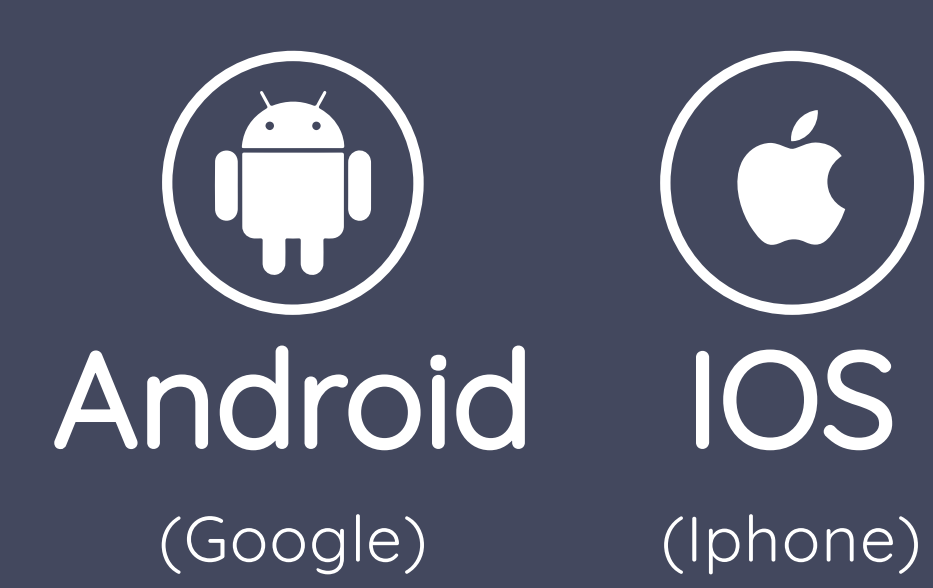

Guardar peanpe en un móvil con ANDROID (i) 1/2

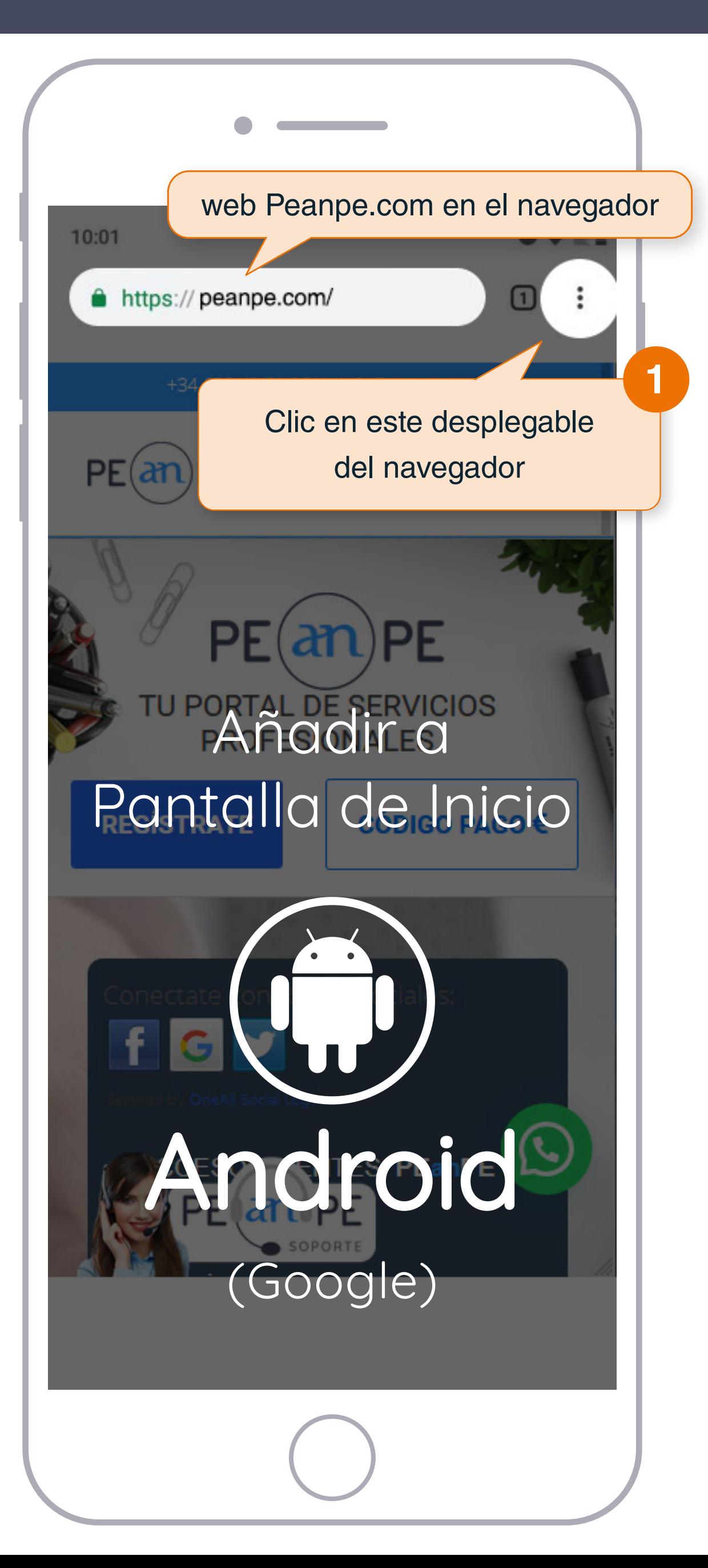

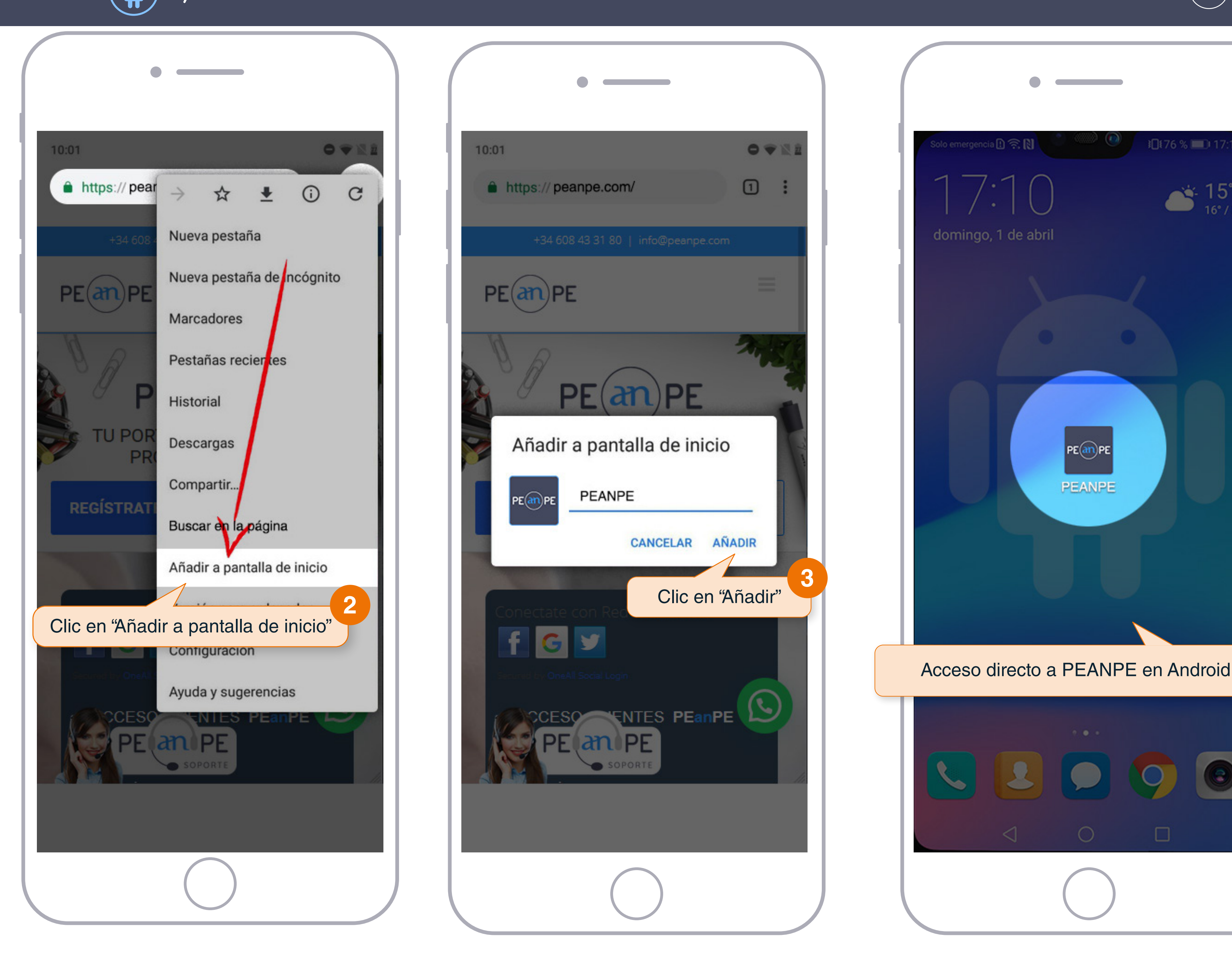

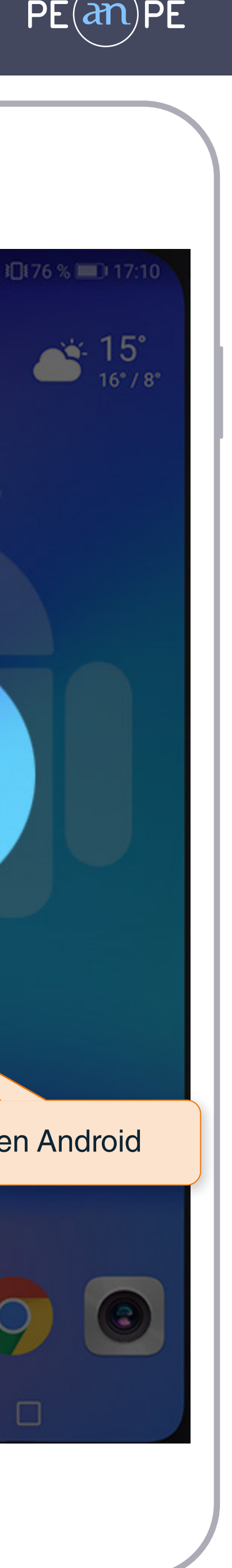

Guardar peanpe en un móvil Iphone con IOS  $(*)$  2/2

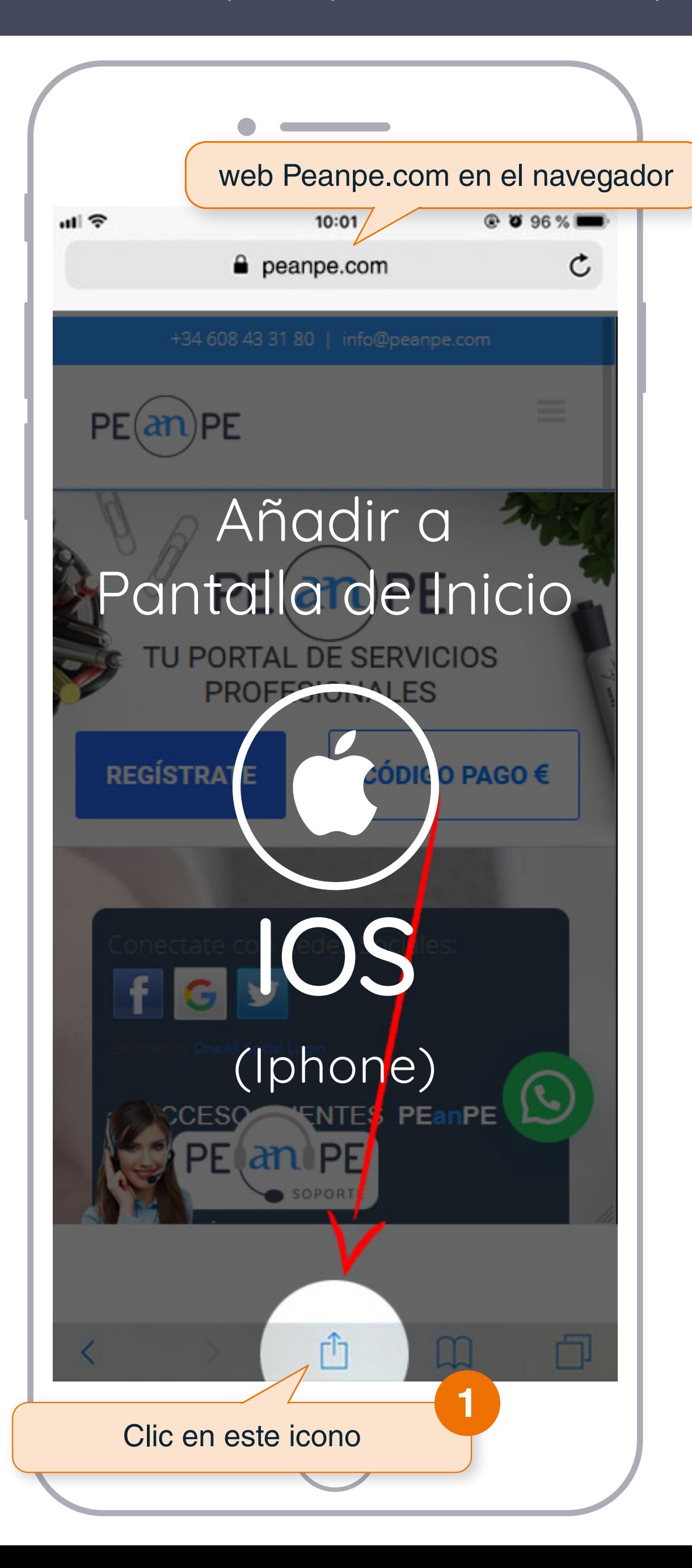

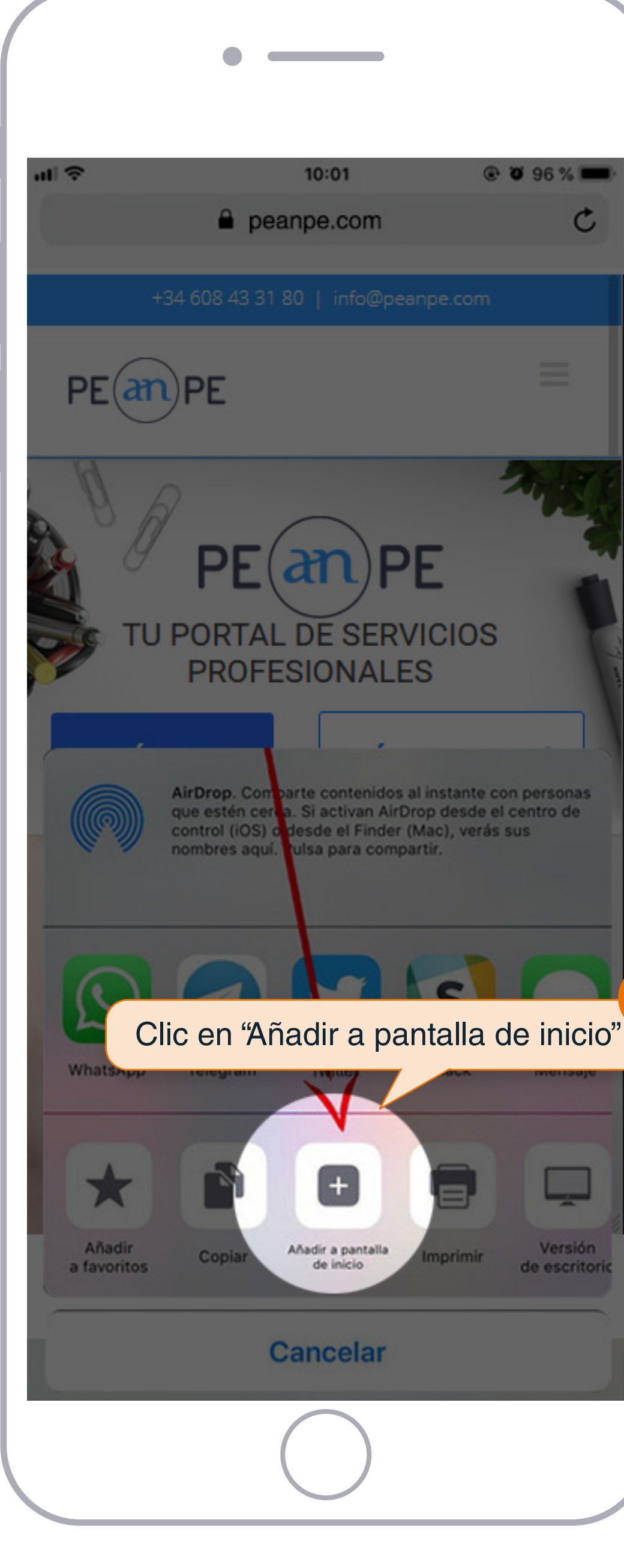

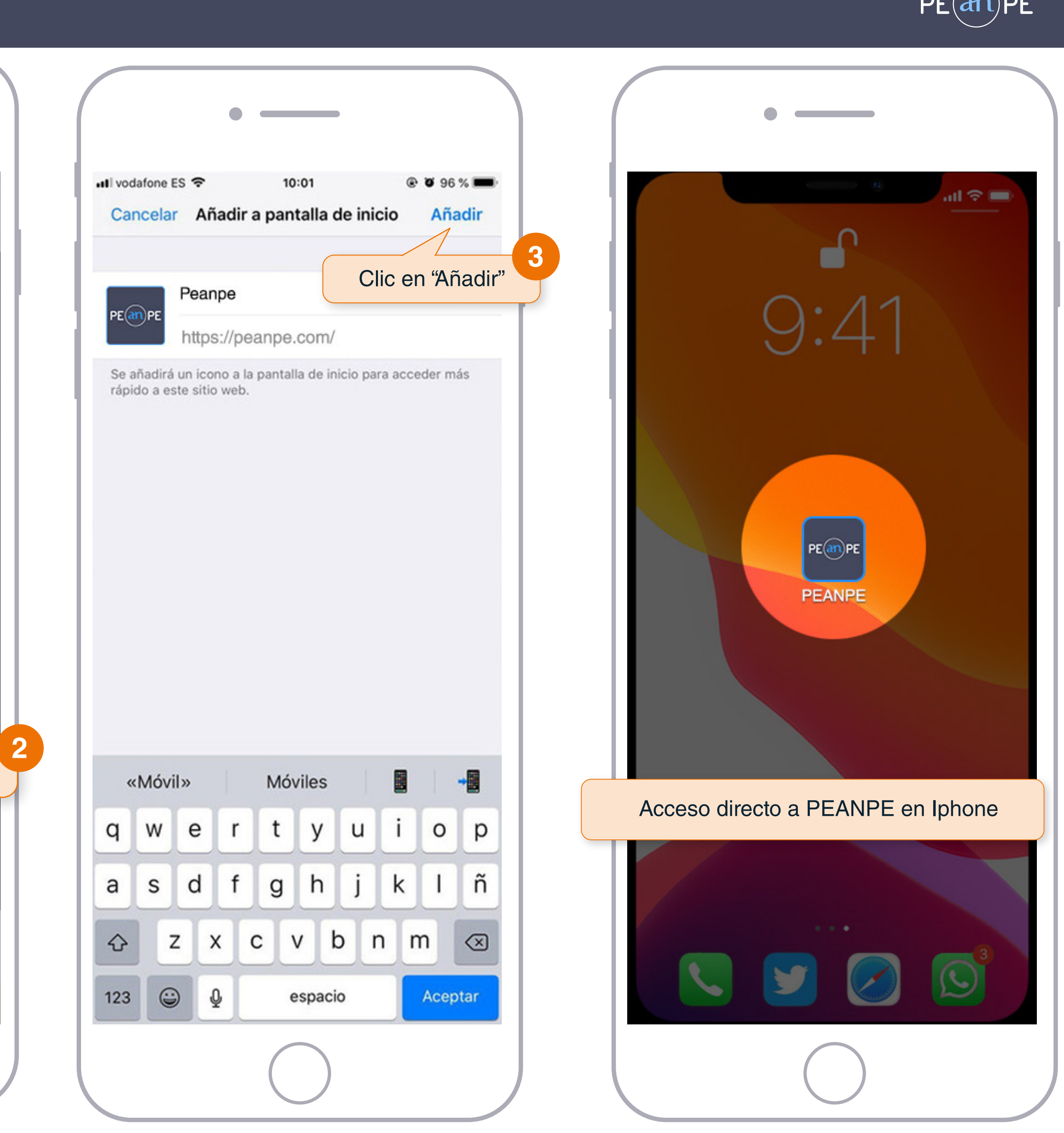